$(1)$ 

## 1995 6 1

 $1$ 

1.1  $-$ 

t the set of  $x = x(t)$  $\boldsymbol{x}$  $dx$  $\frac{d}{dt}$ ,  $d^2x$  $\frac{d}{dt^2}, \ldots,$  $d^k x$  $\frac{d}{dt^k}$  $($  $dx$  $\frac{dx}{dt} = x',$  $d^2x$  $\frac{d^2x}{dt^2} = x'',$  $d^3x$  $\frac{d}{dt^3} = x^{(3)}, \cdots$  ) 1:  $x'(t) = f(t)$  (f ) 2:  $x''(t) = -g$  (g ) 3:  $x'(t) = ax(t)$  (*a* ) 4:  $x''(t) = -\omega^2 x(t) \quad (\omega)$ 5:  $x''(t) + 2\gamma x(t) + \omega^2 x(t) = 0$  (γ, ω )

 $t\qquad t_0$  to  $x$ 

 $x(t_0)$  $($  t  $t$  t  $t_0$  $\begin{pmatrix} 1 & 1 \\ 1 & 1 \end{pmatrix}$  $1, 3$ 

 $x(0) = x_0$   $(x_0)$ ,

 $2, 4, 5$ 

$$
x(0) = x_0, \quad x'(0) = v_0 \quad (x_0, v_0)
$$

 $($  and  $)$ 

在するけれども、それを簡単な演算 (不定積分を取る、四則演算、逆関数を取る、初等関数に 代入するなど) で求める — いわゆる求積法で解く — ことは、よほど特殊な問題でない限り この困った状況をある程度解決するのが、解を数値的に求める方法です。この情報処理 II 算機による数値シミュレーション<sup>3</sup>の典型例と呼べるものですし、マスターしておくと役に立 2 数値解法(1) 2.1 問題の設定と数値解法の基本原理 常微分方程式としては正規形<sup>4</sup>のもののみを扱います。後で例で見るように、高階の方程式 も一階の方程式に帰着されますから、当面一階の方程式のみを考えます。独立変数を t、未知 関数を x = x(t) とすれば、一階正規形の常微分方程式とは dx dt <sup>=</sup> <sup>f</sup>(t, x) (<sup>t</sup> <sup>∈</sup> [a, b])(1) の形に表わされる方程式のことです。ここで f は既知の関数です。初期条件としては x(a) = x<sup>0</sup> (x<sup>0</sup> は既知定数)(2) の形のものを考えます。x<sup>0</sup> は既知の定数です。(1),(2) を同時に満たす関数 x(t) を求めよ、と いうのが一階正規形常微分方程式の初期値問題です。この時関数 x(t) を初期値問題 (1),(2)

 $1$ 

 $\left[a,b\right]$ 

$$
a = t_0 < t_1 < t_2 < \dots < t_N = b
$$
\n
$$
x \quad x_j = x(t_j) \ (j = 1, 2, \dots, N)
$$
\n
$$
(1) \quad \{x_j\}_{j=0,\dots,N}
$$
\n
$$
(2) \quad 5
$$

$$
\begin{array}{c}\n1 \\
2 \\
3 \\
3 \\
3\n\end{array}
$$
\n
$$
\begin{array}{c}\n3 \\
3 \\
\text{simulation} \\
4\n\end{array}
$$

 $5\,$ 

2

 $[a, b]$  only  $[N]$ 

 $h = (b - a)/N$ ,  $t_j = a + jh$ .

2.2 Euler(  
\n)  
\n
$$
x'(t) = \frac{dx}{dt}
$$
\n
$$
\frac{x(t+h) - x(t)}{h}
$$
\n
$$
h \to 0
$$
\n(1)  
\n
$$
\frac{x_{j+1} - x_j}{h} = f(t_j, x_j)
$$
\n
$$
(j = 0, 1, ..., N - 1)
$$
\n(3)  
\n
$$
x_{j+1} = x_j + h f(t_j, x_j).
$$
\n
$$
x_0
$$
\n
$$
x_1, x_2, ..., x_N
$$
\nEuler(  
\n
$$
N \to +\infty
$$
\n
$$
h = (b - a)/N
$$
\n
$$
h \to 0
$$
\n
$$
x(t)
$$

$$
2.3
$$

$$
x_0 \qquad \qquad (3) \qquad \qquad \{x_j\}_{j=1,\cdots,N}
$$

Fortran

integer MAXN parameter (MAXN = 1000) real x(0:MAXN) のように配列 "x" を用意しておいて x(0) = x0 t = a do j=0,N-1 x(j+1) = x(j) + h \* f(t,x(j)) t = t + h end do

 $\frac{6}{3}$ 

$$
7 \t\t w\mathbf{x''
$$
 (3)  $x_j$ 

 $x = x0$  $t = a$ do  $j = 0, N-1$  $x = x + h * f(t, x)$  $t = t + h$ end do

$$
: "t = t + h"
$$

$$
t = a + (j + 1) * h
$$

## $2.4$

1: 初期値問題

$$
x'(t) = x(t) \quad (t \in [0, 1]), \quad x(0) = 1
$$

$$
x(t) = e^t \qquad \text{Euler} \qquad x_N = \left(1 + \frac{1}{N}\right)^N
$$

$$
N \to +\infty \qquad x_N \to e = x(1)
$$

 $\begin{array}{ccc} \textbf{6.1} & \text{Euler} & & 1 \\ \end{array}$ 

```
* reidai6-1.f -- \qquad \qquad Euler
  program rei61
*real a,b
  parameter (a=0.0,b=1.0)
*integer N,j
  real t,x,h,x0,f
  external f
*x0 = 1.0\star N
  write(*, *) ' N='
  read(*,*) N*h=(b-a)/N*t = ax=x0
 z ( Fortran )
```
 $write(*, *)$  t,x \* Euler do j=0,N-1  $x=x+h*f(t,x)$  $t=t+h$  $write(*, *)$  t,x end do end \*\*\*\*\*\*\*\*\*\*\*\*\*\*\*\*\*\*\*\*\*\*\*\*\*\*\*\*\*\*\*\*\*\*\*\*\*\*\*\*\*\*\*\*\*\*\*\*\*\*\*\*\*\*\*\*\*\*\*\*\*\*\*\*\*\*\*\*\*\* \*  $x' = f(t, x)$  f real function  $f(t,x)$ real t,x  $f = x$ end  $N$  $t_j$   $x_j$   $(j = 0, 1, \cdots, N)$  $N \t x(1) = x_N \t N = 10$  $x_N = 2.59374261, N = 100$   $x_N = 2.70481372, N = 1000$   $x_N = 2.71692038,$  $N = 10000$   $x_N = 2.71814346, \cdots$  $N$   $e = 2.7182818284590452 \cdots$  $6.1:$   $6-1$  Euler  $($ 6.2: "reidai6-1.f"  $( t \mapsto x(t) )$ ) and the same state  $\lambda$ 

## $2.5$  Euler

 $\text{Euler}$   $N$  $N \to +\infty$ **6.2:** 0.1  $N$   $t = 1$  $|x(1) - x_N| = 0$ 

$$
|x(1) - x_N| = |e - x_N|
$$
  
N  $|e - x_N|$ 

```
* reidai6-2.f --- <br>
<u>Euler</u> Euler
   program rei62
*real a,b
   parameter (a=0.0,b=1.0)
*real x0
*real t,x,h,f,e
   integer N0,N1,N2,N,i
* e (=2.7182818284..)
```

```
e=exp(1.0)
*x0=1.0
\star N
\ast NO N1 N2 N
   write(*,*) ' FIRSTN, LASTN, STEPN='
   read(*,*) N0,N1,N2
*do N=N0,N1,N2
     h=(b-a)/N*t=a
     x=x0Euler
     do i=0,N-1
       x=x+h*f(t,x)t=t+hend do
     write(*, *) N, abs(e-x)end do
   end
**********************************************************************
* x' = f(t, x) f
                 " FIRSTN, LASTN, STEPN=" " "100 1000
50" 100 1000 50 100, 150, 200, · ·, 900, 950,
1000 \quad Nwaltz11% reidai6-2
FIRSTN,LASTN,STEPN=
100 1000 50
 100 1.34680271e-02
 150 9.00602341e-03
 200 6.76608086e-03
 \ldots ( ) \ldots900 1.50966644e-03
 950 1.42812729e-03
 1000 1.36137009e-03
waltz11%
 "mgraph" ( -1x, -1y"1" "logarithmic"(= )
     waltz11% reidai6-2 | mgraph -lx -ly | xplot
     10,10000,100
```
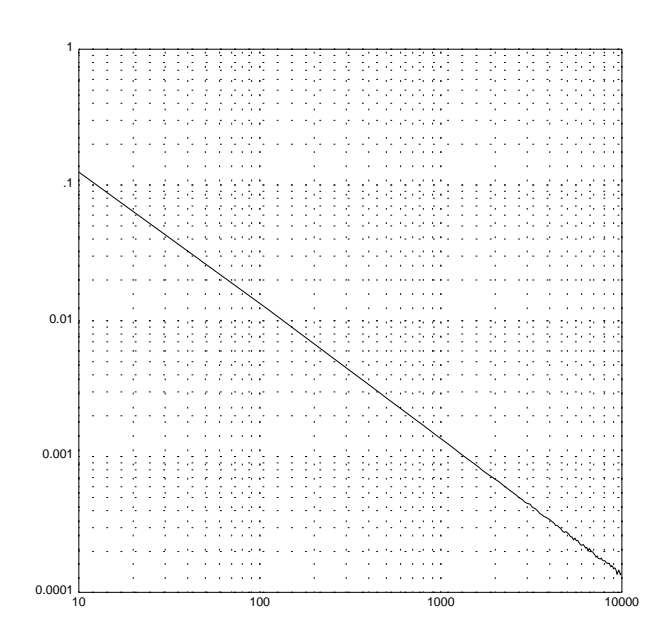

 $= O(N^{-1})$   $(N \rightarrow +\infty)$ 

Euler

Euler **Euler** 

## 3 Runge–Kutta ( $-$ )

Euler  $\overline{E}$ 

 $(=$   $)$ 

Runge–Kutta  $x_j$   $x_{j+1}$ 

$$
k_1 = hf(t_j, x_j)
$$
  
\n
$$
k_2 = hf(t_j + h/2, x_j + k_1/2)
$$
  
\n
$$
k_3 = hf(t_j + h/2, x_j + k_2/2)
$$
  
\n
$$
k_4 = hf(t_j + h, x_j + k_3)
$$
  
\n
$$
x_{j+1} = x_j + \frac{1}{6}(k_1 + 2k_2 + 2k_3 + k_4)
$$

 $N$ 

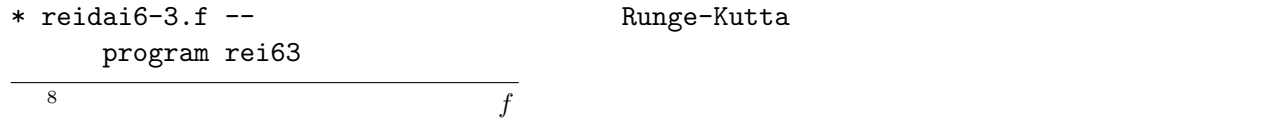

 $Euler$ 

```
*real a,b
     parameter (a=0.0,b=1.0)
*integer N,j
    real t,x,h,x0,f,k1,k2,k3,k4
     external f
*x0 = 1.0\star N
     write(*, *) ' N='
    read(*,*) N
*h=(b-a)/N*t=a
    x=x0
    write(*, *) t,x
     Runge-Kutta
    do j=0, N-1k1 = h * f(t, x)k2 = h * f(t + h / 2, x + k1 / 2)k3 = h * f(t + h / 2, x + k2 / 2)k4 = h * f(t + h, x + k3)x = x + (k1 + 2 * k2 + 2 * k3 + k4) / 6t = t + hwrite(*, *) t,x
     end do
     end
**********************************************************************
* x' = f(t, x) f ---waltz11% f77o reidai6-3.f
    Fortran 90 diagnostic messages: program name(f)
      jwd2008i-i ''reidai6-3.f'', line 30:
       \cdot ( \cdot \cdot t)
    waltz11% reidai6-3
     N=10
     0.000000000e+00 1.00000000
     0.100000001 1.10517085
     0.200000003 1.22140265
     0.300000012 1.34985852
     0.400000006 1.49182427
     0.500000000 1.64872062
     0.600000024 1.82211792
     0.700000048 2.01375151
     0.800000072 2.22553945
     0.900000095 2.45960140
```
1.00000012 2.71827984  
\nwaltz11%  
\n10  
\n
$$
=|e-2.71827984|/e = 7.31\dots \times 10^{-7})
$$
\nRunge–Kutta  
\n6-3: "reidai6-3.f" "real" (  
\n0' "real" (1)  
\n(1) "real" "real" "real" "real" (20)  
\n(20) "real" "real" "real" "real\*8" (  
\n(3) "real" "complex" (30)  
\n(40" "real" "real" "real" "real" (40)  
\n(5-4: "real\*8", "complex\*16"  
\n(5) "real" "complex" (6-4: "real" "real" (40)  
\n(5) "real" "real" (40)  
\n(6-4: "real" "complex" (5)  
\n(6-4: "real" (5) "real" (60)  
\n(7) "real" "real" (60)  
\n(8) "real" (40)  
\n(9) "real" (40)  
\n(10)  
\n(11) "real" "real" (40)  
\n(12) "real" (40)  
\n(13) "real" (40)  
\n(14) "real" (40)  
\n(15) "real" (40)  
\n(16) "real" (40)  
\n(17) Runge–Kutta  
\n(18) "real" (40)  
\n(19) "real" (40)  
\n(10)  
\n(11) "real" "complex" (40)  
\n(12) "real" (40)  
\n(13) "real" (40)  
\n(14) "real" (40)  
\n(15) "real" (40)  
\n(16) "real" (40)  
\n(17) "real" (40)  
\n(18) "real" (40)  
\n(19) "real" (40)  
\n(10)  
\n(11) "real" (40)  
\n(12) "real" (40)  
\n(13) "real" (40)  
\n(14) "real" (40)  
\n(15) "real" (40)  
\n(16) "real" (40)  
\n(17) "real" (40)  
\n(18) "real" (40)  
\n(19)

 $4 \overline{ }$ 

 $y = cx^{\alpha}$ 

 $\log y = \log(cx^{\alpha}) = \log c + \log x^{\alpha} = \log c + \alpha \log x.$  $\log y = Y$ ,  $\log x = X$ ,  $\log c = C$  $Y = \alpha X + C.$  $(x_j$  $(y_j)$   $(\log x_j, \log y_j)$  $\alpha$  and  $\alpha$  $x$ 

6-5:  $y = a^x$ 

 $^{9}$  "d  $^{9}$  "  $^{9}$  "e  $^{9}$  "  $^{9}$  "d  $^{9}$  0e-7"  $^{9}$  $"1.0d-7"$